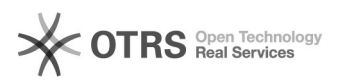

## Bilder bzw. Bilder-Verzeichnisse, die geändert wurden, zu Amazon aktualisieren

08/08/2022 02:54:15

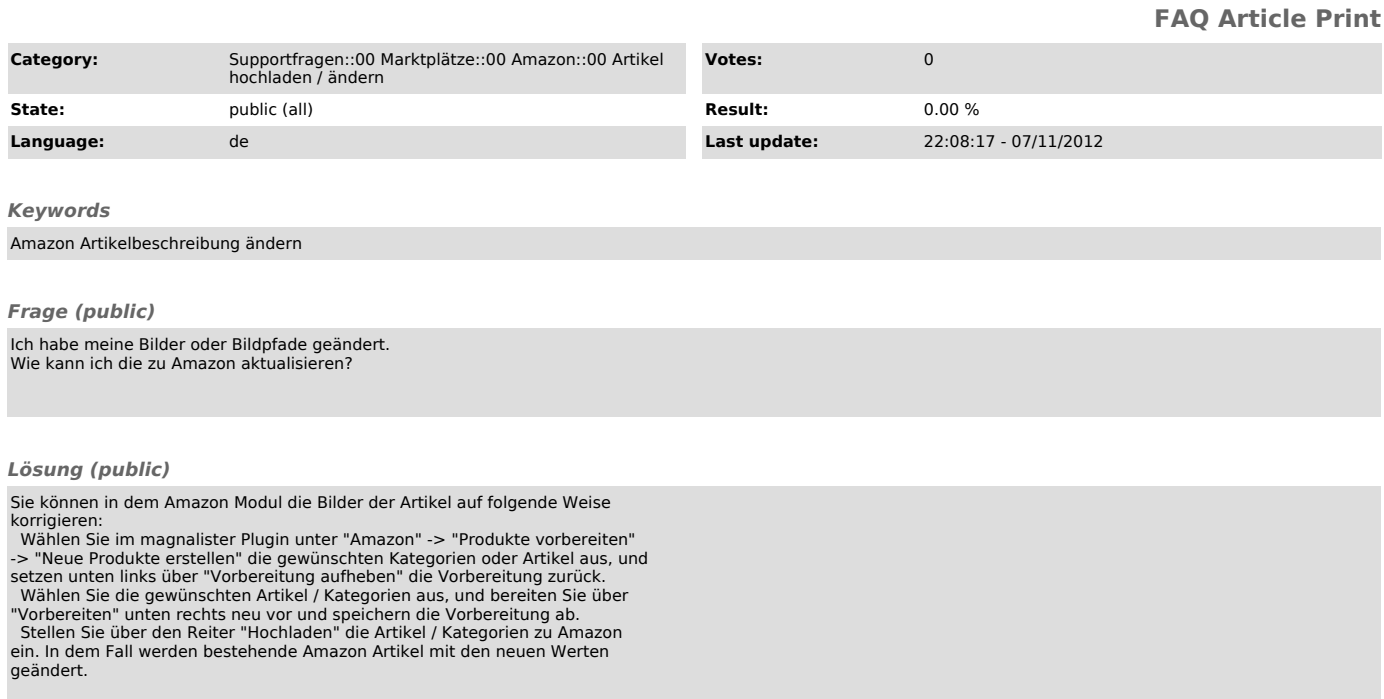